# **MOOVI**C Horários, paradas e mapa da linha de ônibus 5119

## **R 5119** Pedro Leopoldo/Aeroporto Confins via Lapa Vermelha

A linha de ônibus 5119 | (Pedro Leopoldo/Aeroporto Confins via Lapa Vermelha) tem 2 itinerários. (1) Aeroporto de Confins Pedro Leopoldo via Lapa Vermelha: 05:45 - 07:45(2) Pedro Leopoldo Aeroporto de Confins via Lapa Vermelha: 05:15 - 07:00

Use o aplicativo do Moovit para encontrar a estação de ônibus da linha 5119 mais perto de você e descubra quando chegará a próxima linha de ônibus 5119.

### **Sentido: Aeroporto de Confins Pedro Leopoldo via Lapa Vermelha**

18 pontos [VER OS HORÁRIOS DA LINHA](https://moovitapp.com/belo_horizonte_e_regi%C3%A3o-843/lines/5119/115403677/8013669/pt-br?ref=2&poiType=line&customerId=4908&af_sub8=%2Findex%2Fpt-br%2Fline-pdf-Belo_Horizonte_e_Regi%25C3%25A3o-843-858226-115403677&utm_source=line_pdf&utm_medium=organic&utm_term=Pedro%20Leopoldo%2FAeroporto%20Confins%20via%20Lapa%20Vermelha)

#### Aeroporto De Confins | Terminal 3

Aeroporto De Confins | Terminal De Ônibus Urbanos - Sentido Pedro Leopoldo/Cidade De **Confins** 

Lmg-800, Km 6,7 Sul | Sentido Pedro Leopoldo/Cidade De Confins

Aeroporto De Confins | Terminal De Cargas - Sentido Pedro Leopoldo/Cidade De Confins

Lmg-800, Km 6,7 Norte

Lmg-800, Km 9,9 Norte

Estrada Da Lapa Vermelha, 2-624

Estrada Da Lapa Vermelha, 896-1206

Rua Anhanguera, 14

Estrada Da Lapa Vermelha, 2262-2734

Estrada Da Lapa Vermelha, 2882-3006

222 Avenida Araguaia

544 Avenida Araguaia

Rua Agenor Teixeira Da Costa, 409

Rua Agenor Teixeira Da Costa, 119

Rua Agenor Teixeira Da Costa, 213

Rua José Píres De Araújo, 39

Terminal Rodoviário De Pedro Leopoldo |

#### **Horários da linha de ônibus 5119**

Tabela de horários sentido Aeroporto de Confins Pedro Leopoldo via Lapa Vermelha

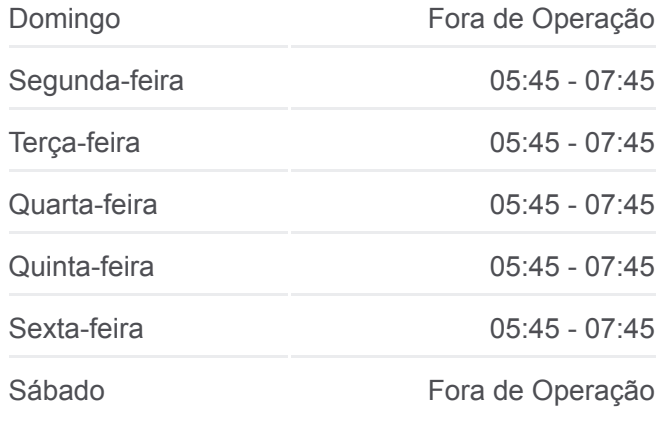

#### **Informações da linha de ônibus 5119**

Sentido: Aeroporto de Confins Pedro Leopoldo via Lapa Vermelha **Paradas:** 18 **Duração da viagem:** 23 min **Resumo da linha:**

[Mapa da linha 5119 de ônibus](https://moovitapp.com/belo_horizonte_e_regi%C3%A3o-843/lines/5119/115403677/8013669/pt-br?ref=2&poiType=line&customerId=4908&af_sub8=%2Findex%2Fpt-br%2Fline-pdf-Belo_Horizonte_e_Regi%25C3%25A3o-843-858226-115403677&utm_source=line_pdf&utm_medium=organic&utm_term=Pedro%20Leopoldo%2FAeroporto%20Confins%20via%20Lapa%20Vermelha)

**Sentido: Pedro Leopoldo Aeroporto de Confins via Lapa Vermelha**

20 pontos [VER OS HORÁRIOS DA LINHA](https://moovitapp.com/belo_horizonte_e_regi%C3%A3o-843/lines/5119/115403677/6676124/pt-br?ref=2&poiType=line&customerId=4908&af_sub8=%2Findex%2Fpt-br%2Fline-pdf-Belo_Horizonte_e_Regi%25C3%25A3o-843-858226-115403677&utm_source=line_pdf&utm_medium=organic&utm_term=Pedro%20Leopoldo%2FAeroporto%20Confins%20via%20Lapa%20Vermelha)

Terminal Rodoviário De Pedro Leopoldo | Plataforma E3

Rua José Píres De Araújo, 259

Rua José Píres De Araújo, 39

Rua Agenor Teixeira Da Costa, 60

Rua Agenor Teixeira Da Costa, 120

Rua Agenor Teixeira Da Costa, 410

227-549 Avenida Araguaia

Rua Jaguara, 194

Rua Anhanguera, 26

Rua Anhanguera, 316

Rua Anhanguera, 20

Rua Anhanguera, 24

895-1205 Rua Anhanguera

2-624 Rua Anhanguera

Rua Lapa Vermelha, 106

Aeroporto De Confins | Terminal 3

Aeroporto De Confins | Terminal De Ônibus Urbanos - Sentido Pedro Leopoldo/Cidade De **Confins** 

Lmg-800, Km 6,7 Sul | Sentido Pedro Leopoldo/Cidade De Confins

Aeroporto De Confins | Terminal De Cargas - Sentido Pedro Leopoldo/Cidade De Confins

Aeroporto De Confins | Terminal 3

**Horários da linha de ônibus 5119**

Tabela de horários sentido Pedro Leopoldo Aeroporto de Confins via Lapa Vermelha

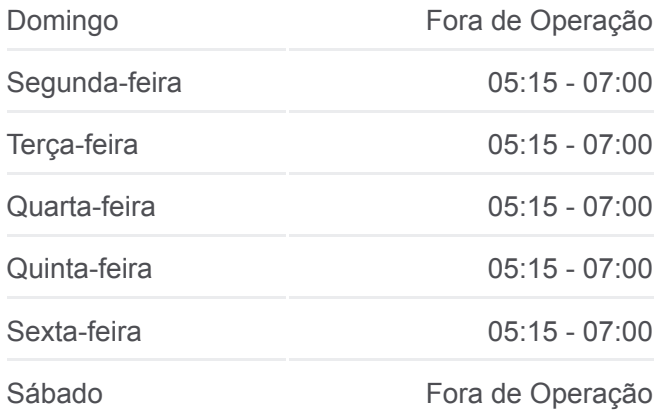

#### **Informações da linha de ônibus 5119**

Sentido: Pedro Leopoldo Aeroporto de Confins via Lapa Vermelha **Paradas:** 20 **Duração da viagem:** 25 min **Resumo da linha:**

**[Mapa da linha 5119 de ônibus](https://moovitapp.com/belo_horizonte_e_regi%C3%A3o-843/lines/5119/115403677/6676124/pt-br?ref=2&poiType=line&customerId=4908&af_sub8=%2Findex%2Fpt-br%2Fline-pdf-Belo_Horizonte_e_Regi%25C3%25A3o-843-858226-115403677&utm_source=line_pdf&utm_medium=organic&utm_term=Pedro%20Leopoldo%2FAeroporto%20Confins%20via%20Lapa%20Vermelha)** 

Os horários e os mapas do itinerário da linha de ônibus 5119 estão [disponíveis, no formato PDF offline, no site: moovitapp.com. Use o Moovit](https://moovitapp.com/belo_horizonte_e_regi%C3%A3o-843/lines/5119/115403677/8013669/pt-br?ref=2&poiType=line&customerId=4908&af_sub8=%2Findex%2Fpt-br%2Fline-pdf-Belo_Horizonte_e_Regi%25C3%25A3o-843-858226-115403677&utm_source=line_pdf&utm_medium=organic&utm_term=Pedro%20Leopoldo%2FAeroporto%20Confins%20via%20Lapa%20Vermelha) App e viaje de transporte público por Belo Horizonte e Região! Com o Moovit você poderá ver os horários em tempo real dos ônibus, trem e metrô, e receber direções passo a passo durante todo o percurso!

**Confira os horários de chegada em tempo real!**

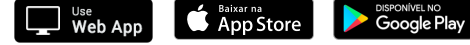

© 2024 Moovit - Todos os direitos reservados [Comunidade Mooviter](https://editor.moovitapp.com/web/community?campaign=line_pdf&utm_source=line_pdf&utm_medium=organic&utm_term=Pedro%20Leopoldo%2FAeroporto%20Confins%20via%20Lapa%20Vermelha&lang=pt)

 $\overline{\phantom{a}}$